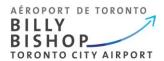

## TSS Platform – Frequently Asked Questions (FAQ), Version 1

## **APPLICANTS**

- 1. How do I apply for a Transportation Security Clearance (TSC)? Your employer must invite you to apply by initiating your account. Once initiated, you will receive an email from TSS Modernization to create your profile. An application will be available in the platform.
- 2. **Is my information secure?** Yes, the TSS platform requires two-factor authentication. You can download a two-factor authenticator through your smartphones app store or online.
- What email address should I use? If your account is for personal use only, use your personal email address. Your TSS account will remain with you from employer to employer, airport to airport.
- 4. How does the platform know who my signing authority is? The platform will send your application to your company signing authorities based on who onboarded you.
- 5. **Do I need to send my application to my employer for "review"?** No, and we advise against this as your information will then be visible to all signing authorities within your company.
- 6. **My invitation code expired. How do I get a new one?** Contact your employer and request they send you a new invitation code.
- 7. **My GCKey has been revoked. How do I get a new code?** Contact your employer and request they send you a new invitation code.

## **RENEWALS**

- 8. I have a TSC and my clearance is expiring, how do I renew my clearance? Contact your signing authority and request to be invited to the TSS platform. Once your employer initiates your profile, you will receive an email from TSS Modernization to create your account.
- 9. **My employer has onboarded me but I can't reapply?** Once your clearance is six months away from expiring, you'll receive an email from **TSS Modernization** that it's time for your renewal. An application will be available in the platform.
- 10. I'm renewing my clearance. How does the platform know I have an existing TSC? The platform runs checks to determine if an existing file exists.